# Javier López

## Back-End Developer / DevOps Engineer

### Professional Experience

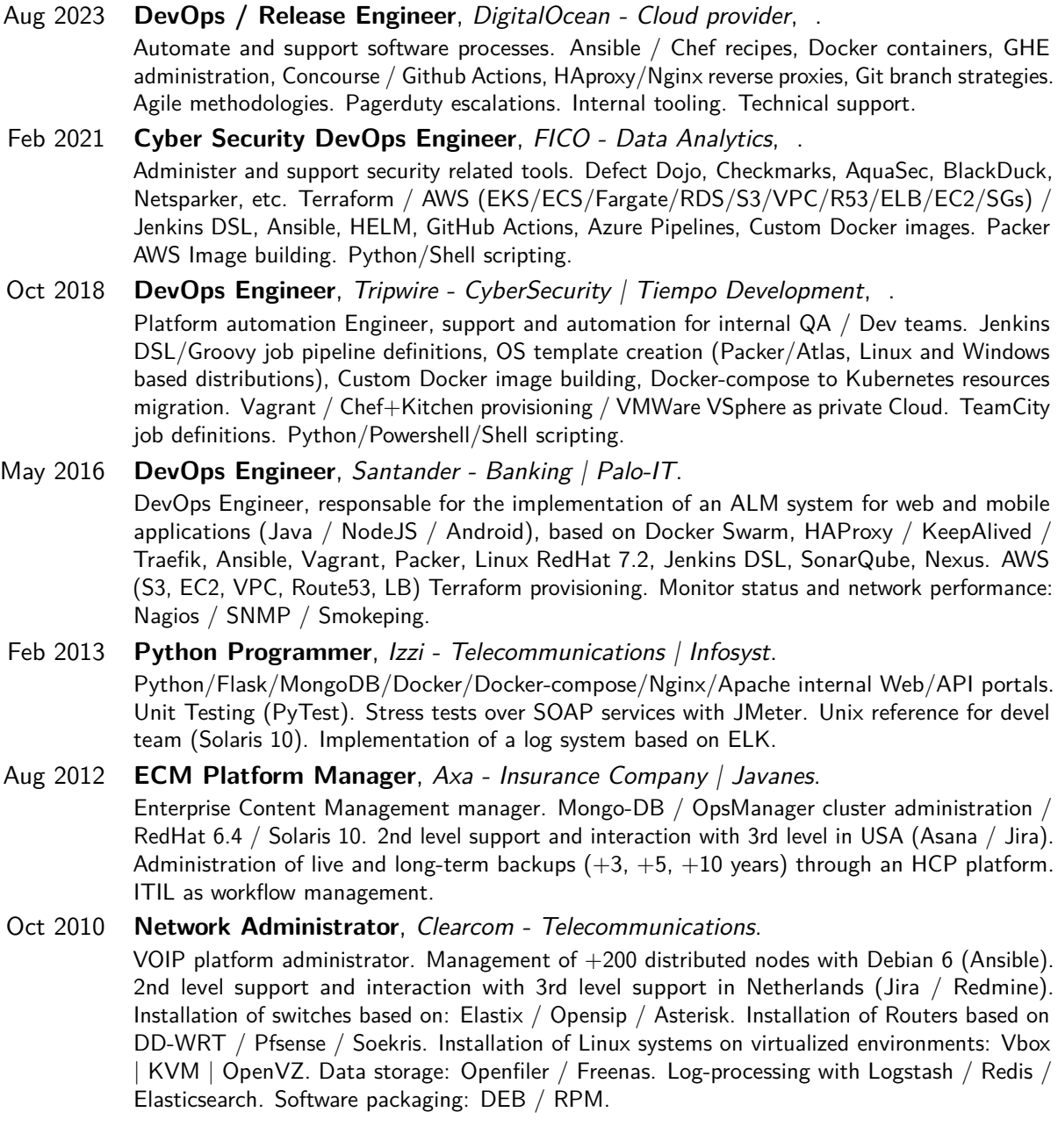

México, D.F. – CP: 57410  $\wp$  +52 155 1221 7876 •  $\boxtimes$  [m@javier.io](mailto:m@javier.io) •  $\Im$  [javier.io](http://javier.io)

#### Nov 2006 **UNIX System Administrator**, Ixpan - Tailored Software.

Rack Server Configuration: Dell Powerconnect, Procurve HP. Deployment of LAMP based solutions: Linux / Apache (Ngnix) / Mysql (Oracle) / PHP. Deployment of Java Enterprise Applications: WebLogic, Tomcat, WebSphere, Glassfish. Administration of virtualized environments with Proxmox | Openvz. Network oriented services deployment: Samba (CIFS) / NFS / Bind / Squid. System Programming: Bash / Sh / Awk / Perl / Python / PowerShell.

#### Education

2019 **Jenkins Certified Engineer** , CloudBees, https://certificates.cloudbees.com/cql6y57n. 2006 **Telecommunication Technician**, IPN.

#### Languages

Inglés **Advanced**, TOEIC - 760, USA Tourist Visa 2026 .

Portugués **Intermediate**.

Español **Native Speaker**.

#### Projects / Portafolio

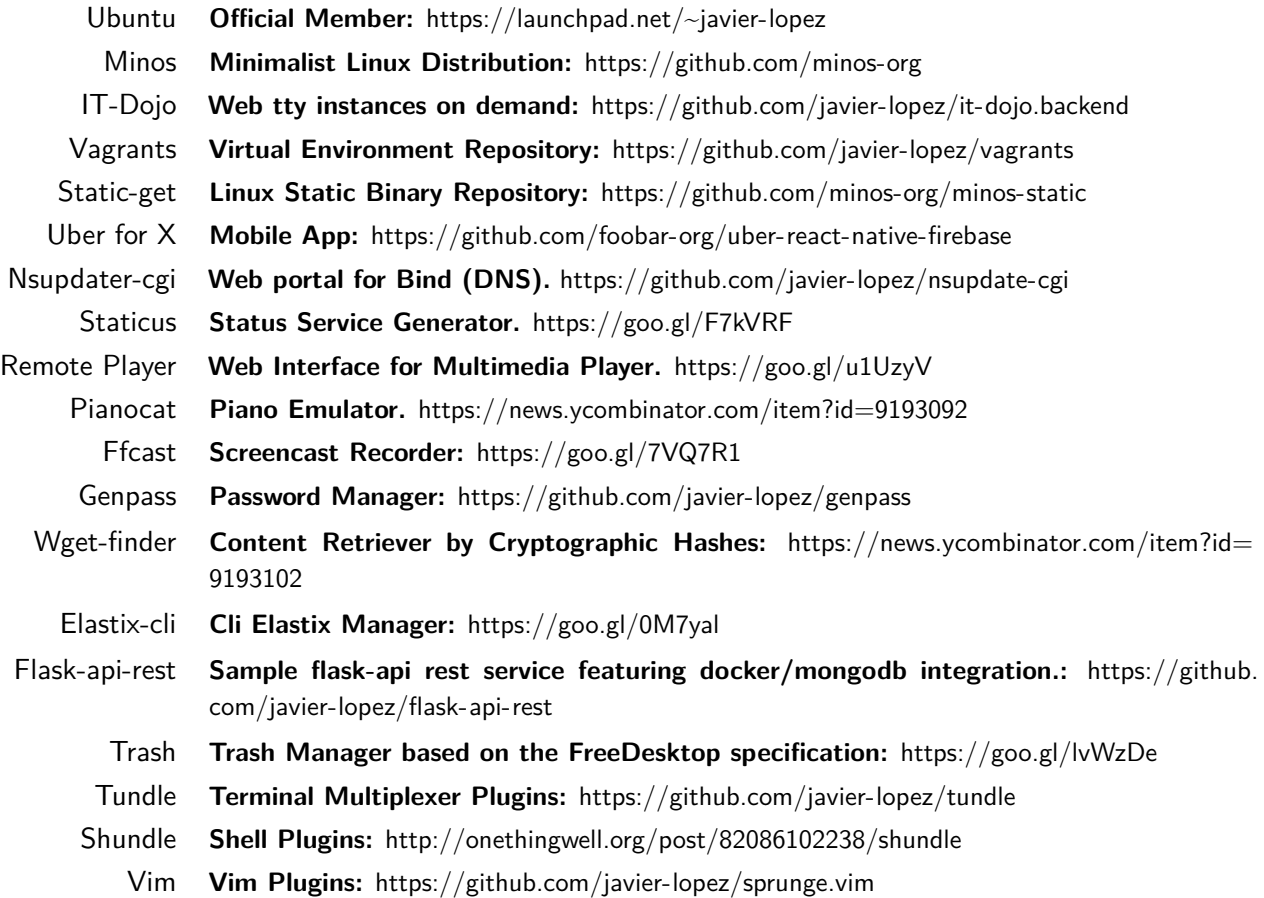